#### **APPENDIX**

# **Qbit Software**

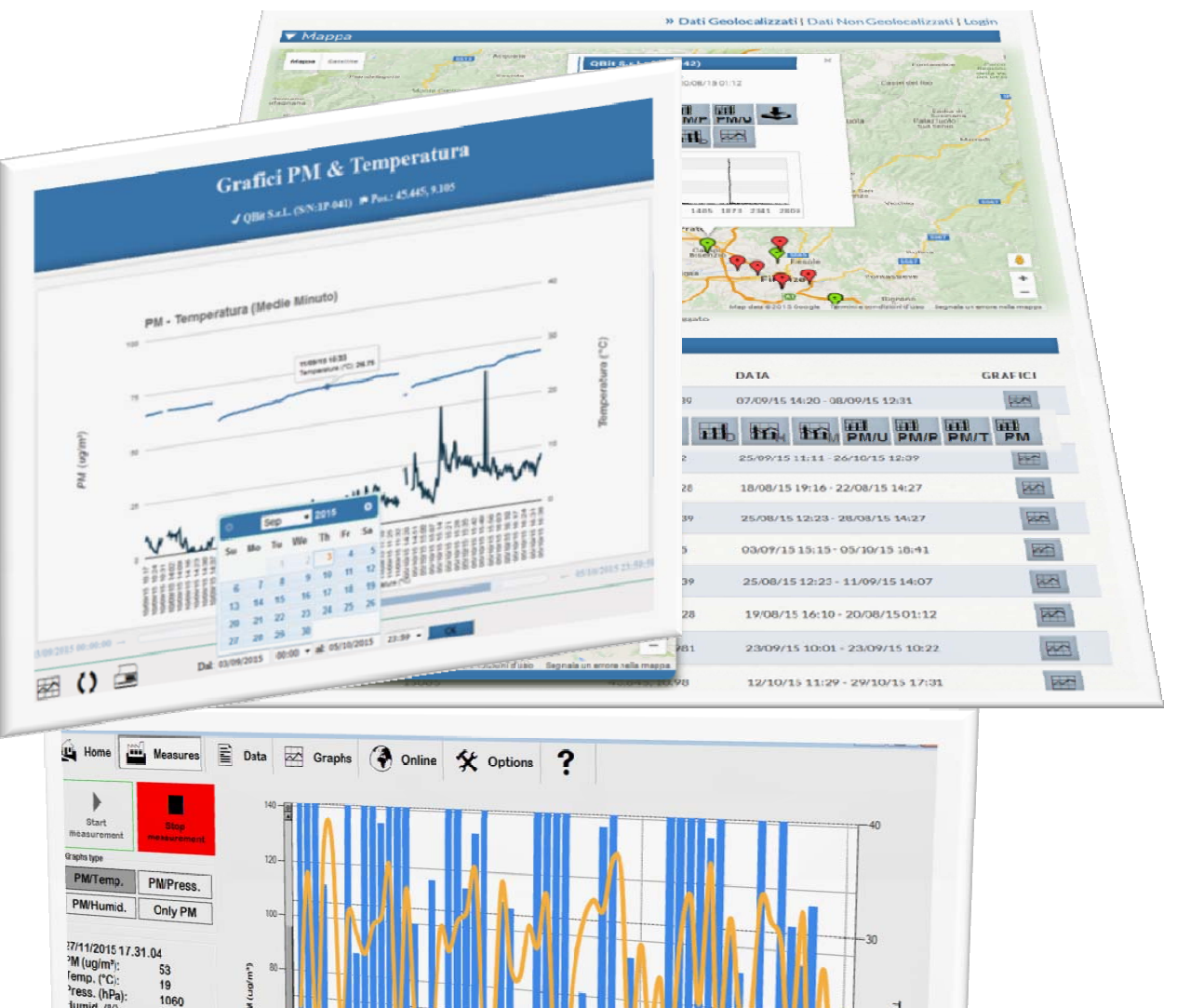

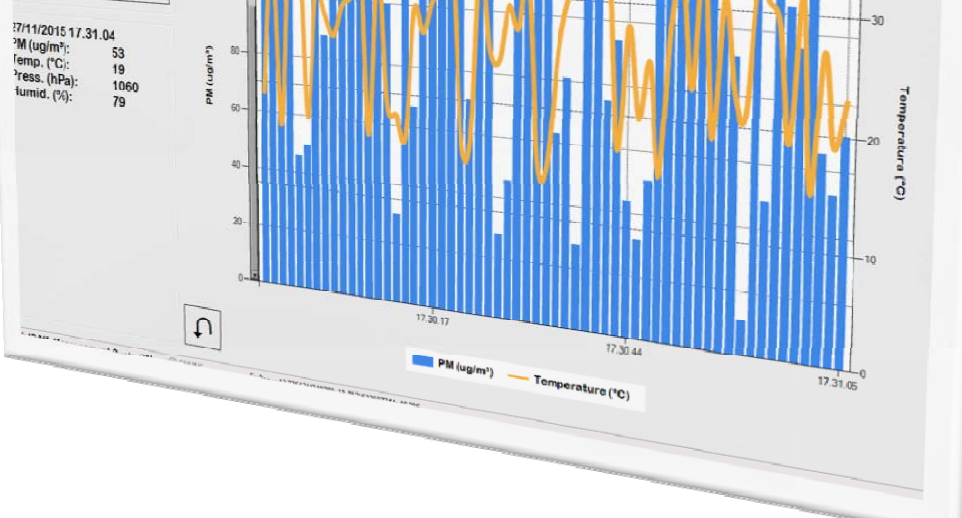

### **The Qbit Software**

#### **HOME**

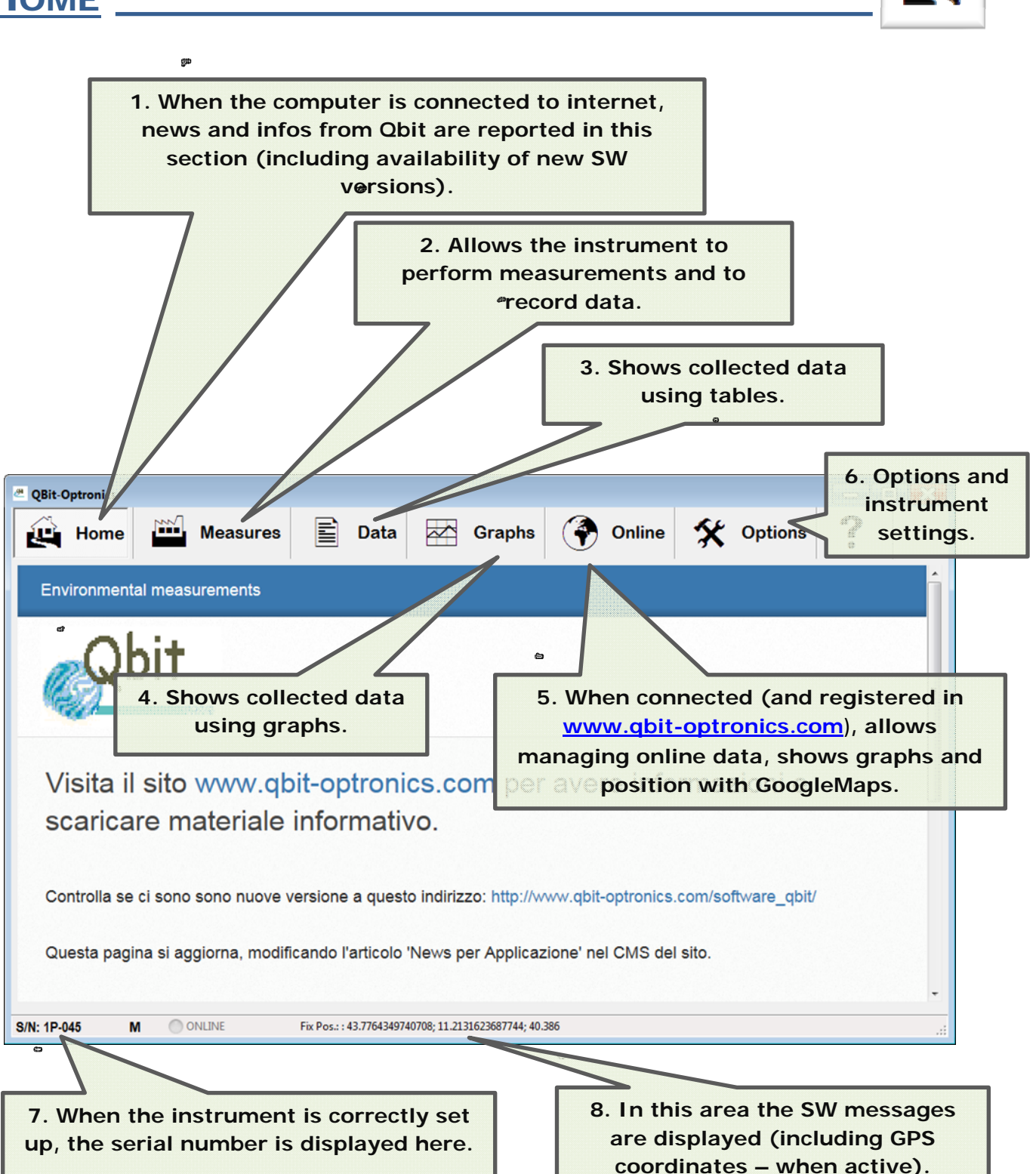

**MEASUREMENTS** 

â

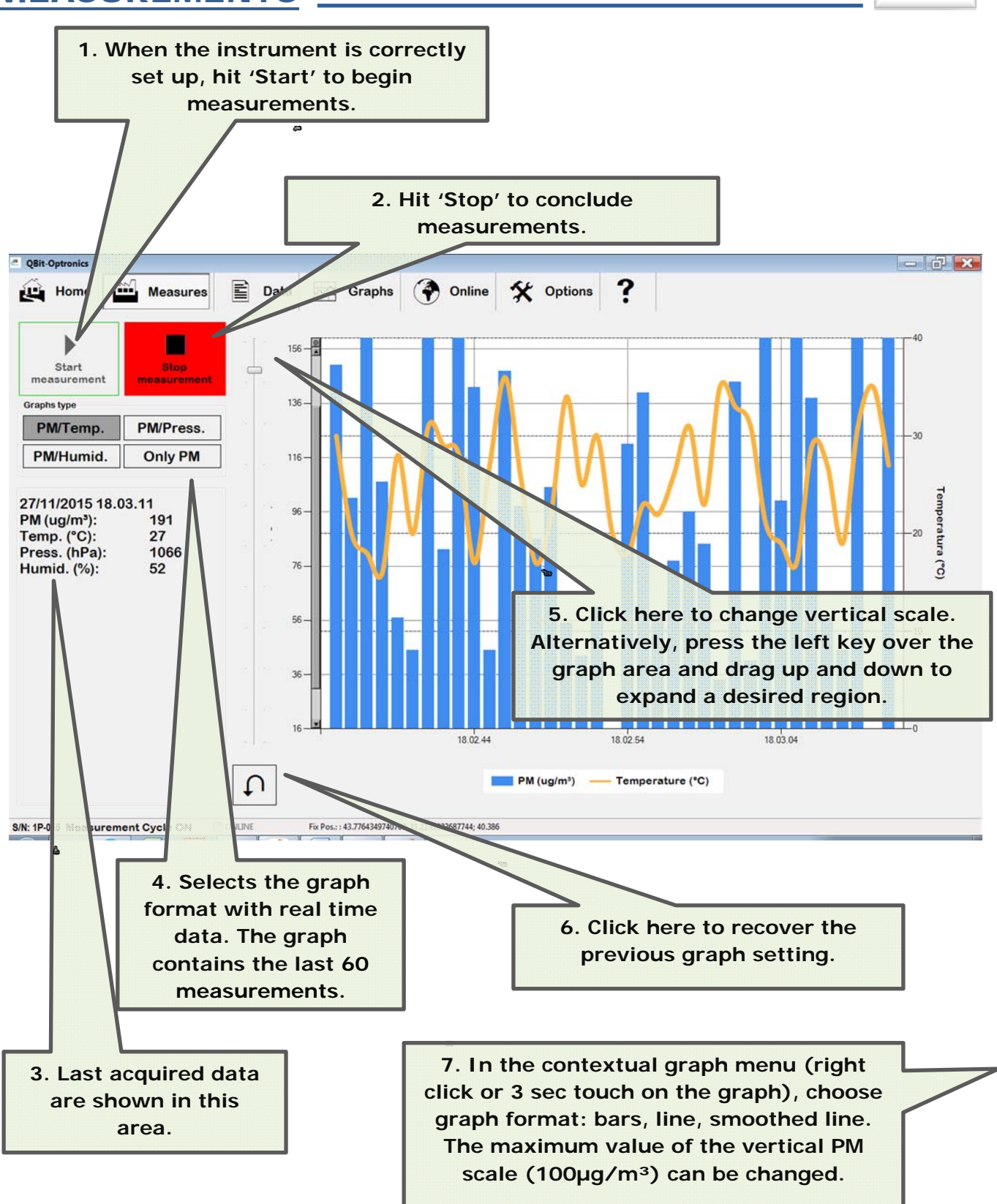

UL L

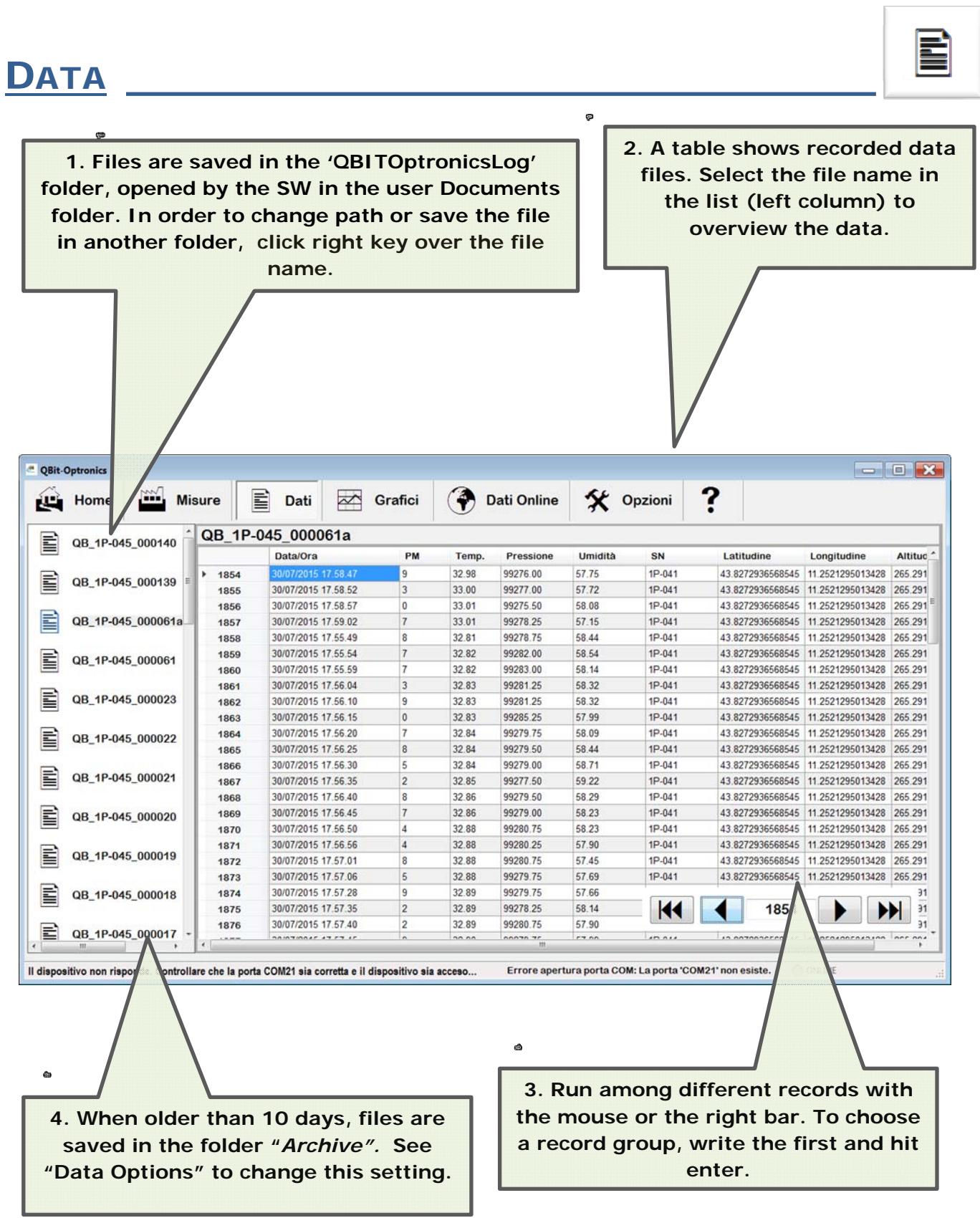

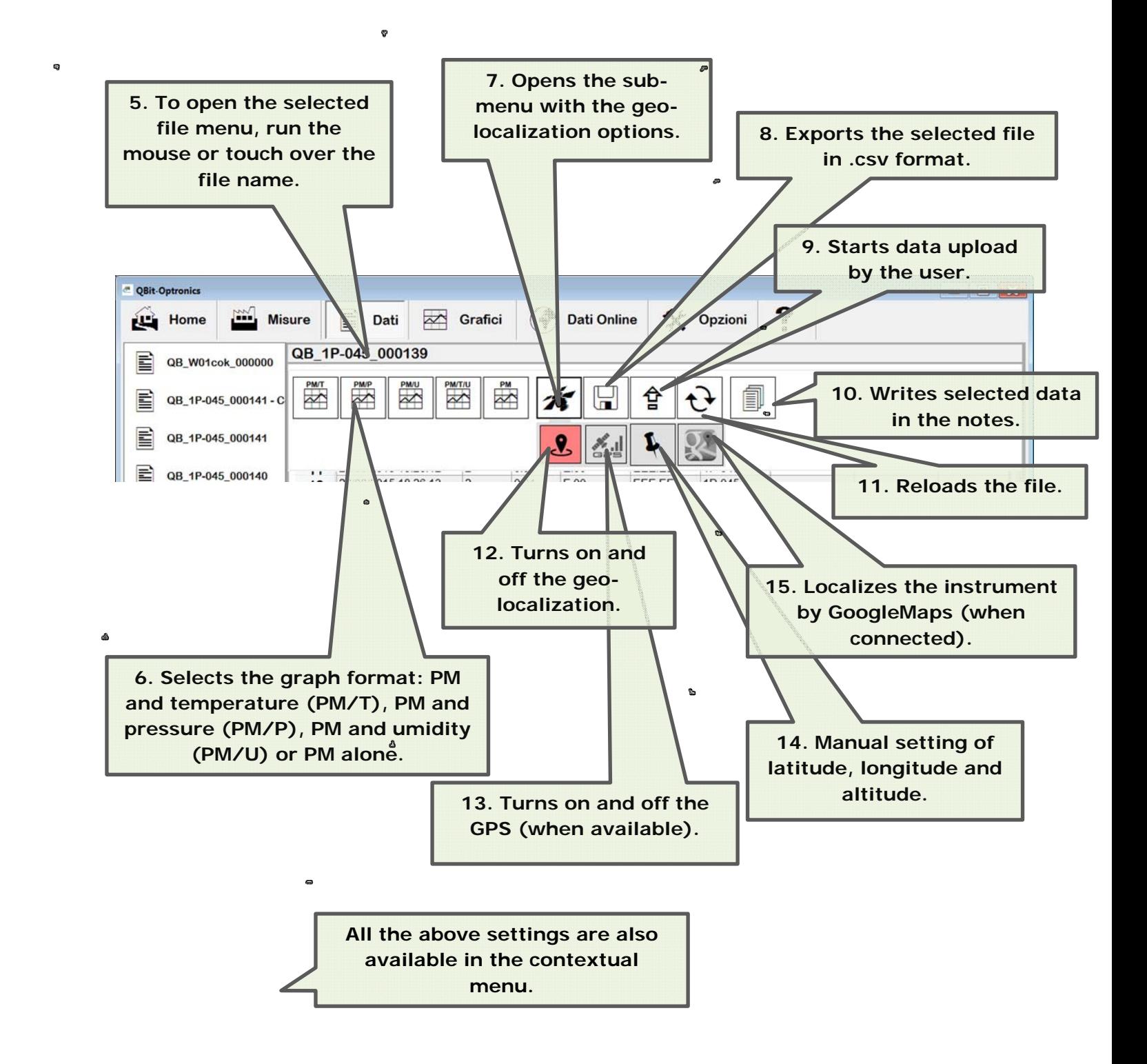

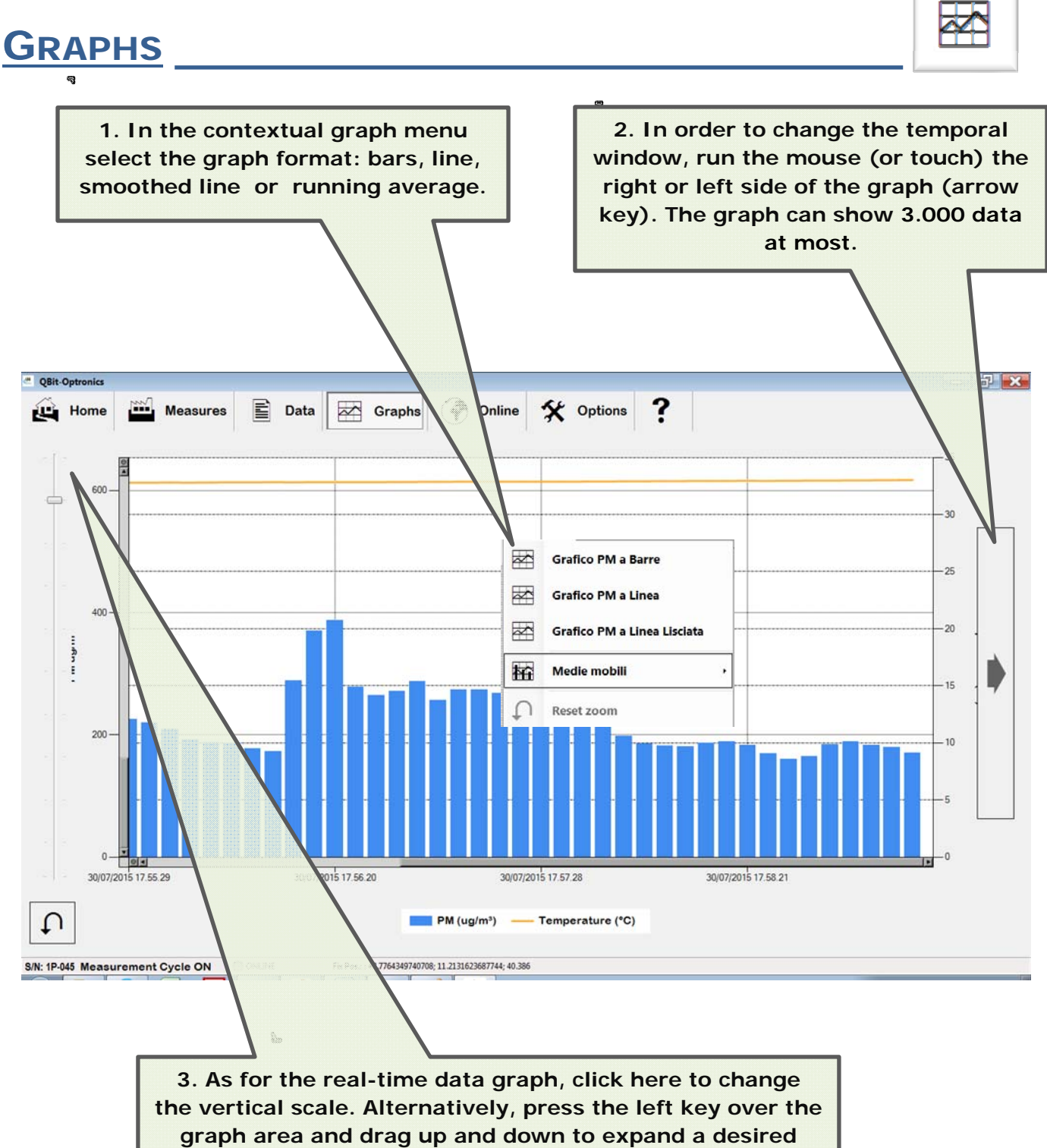

**region. Click on the graph to exit this setting.** 

33

### **ONLINE DATA**

**OPTIONS** 

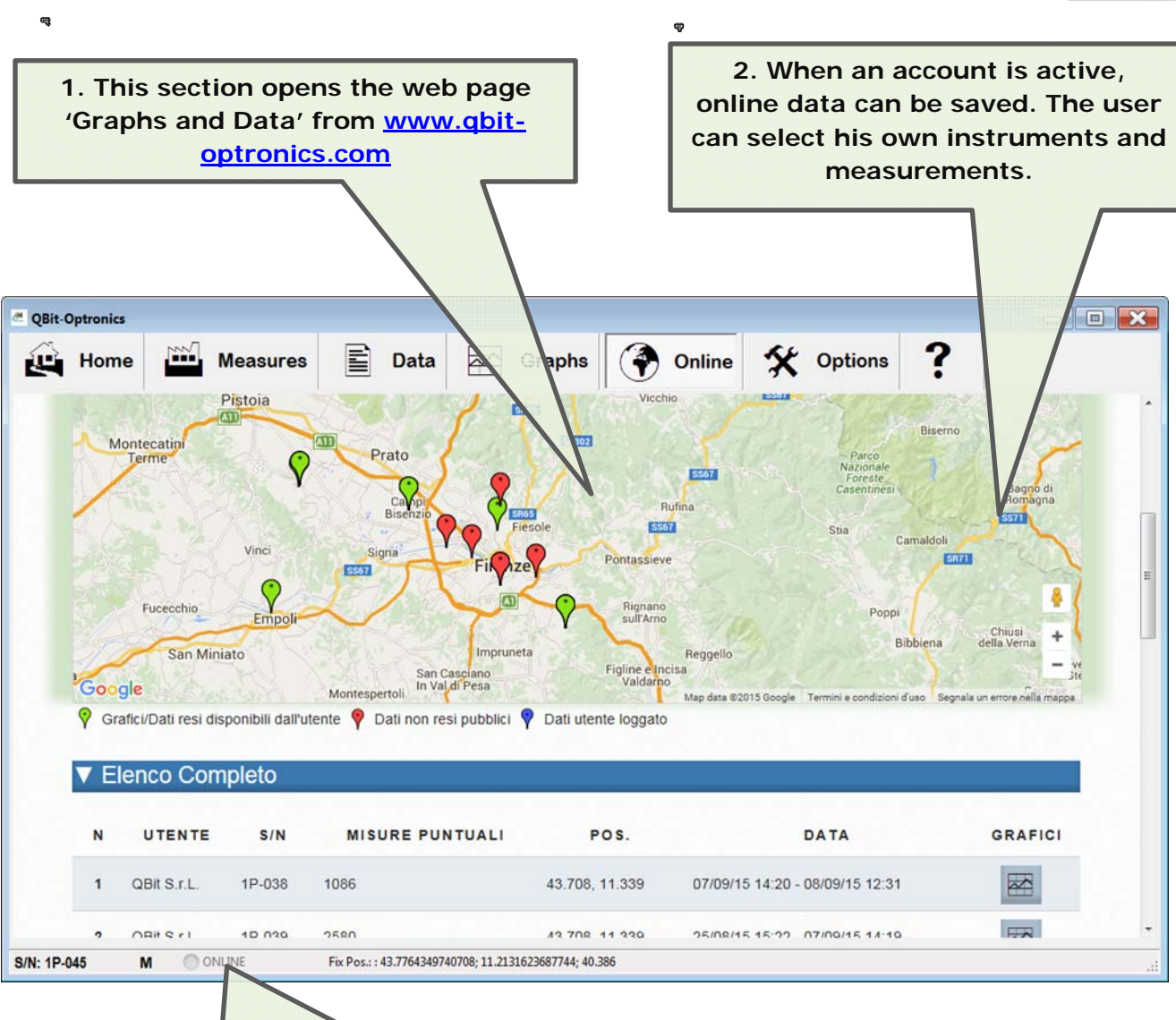

**3. The internet connection is shown here. When orange, the instrument is uploading data to the server (files are uploaded every 10 minutes when the automatic procedure is selected). If a measurement is running, the corresponding file will be uploaded later or when the file dimension reaches 1Mbyte.** 

**Data uploaded on the server are typically available within 30 minutes.** 

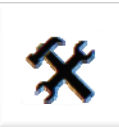

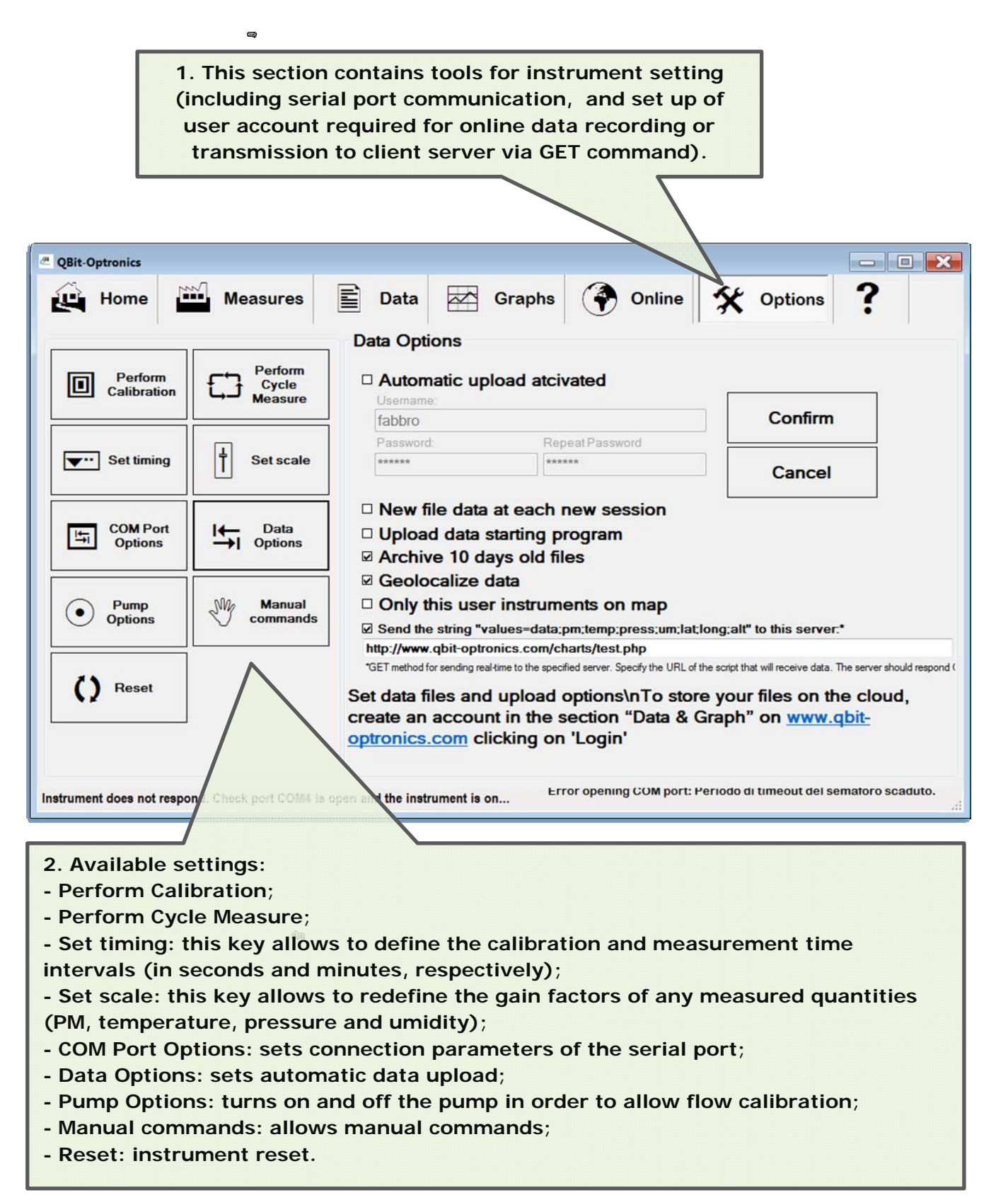

## **Section "Graphs and Data" in the website www.qbitoptronics.com**

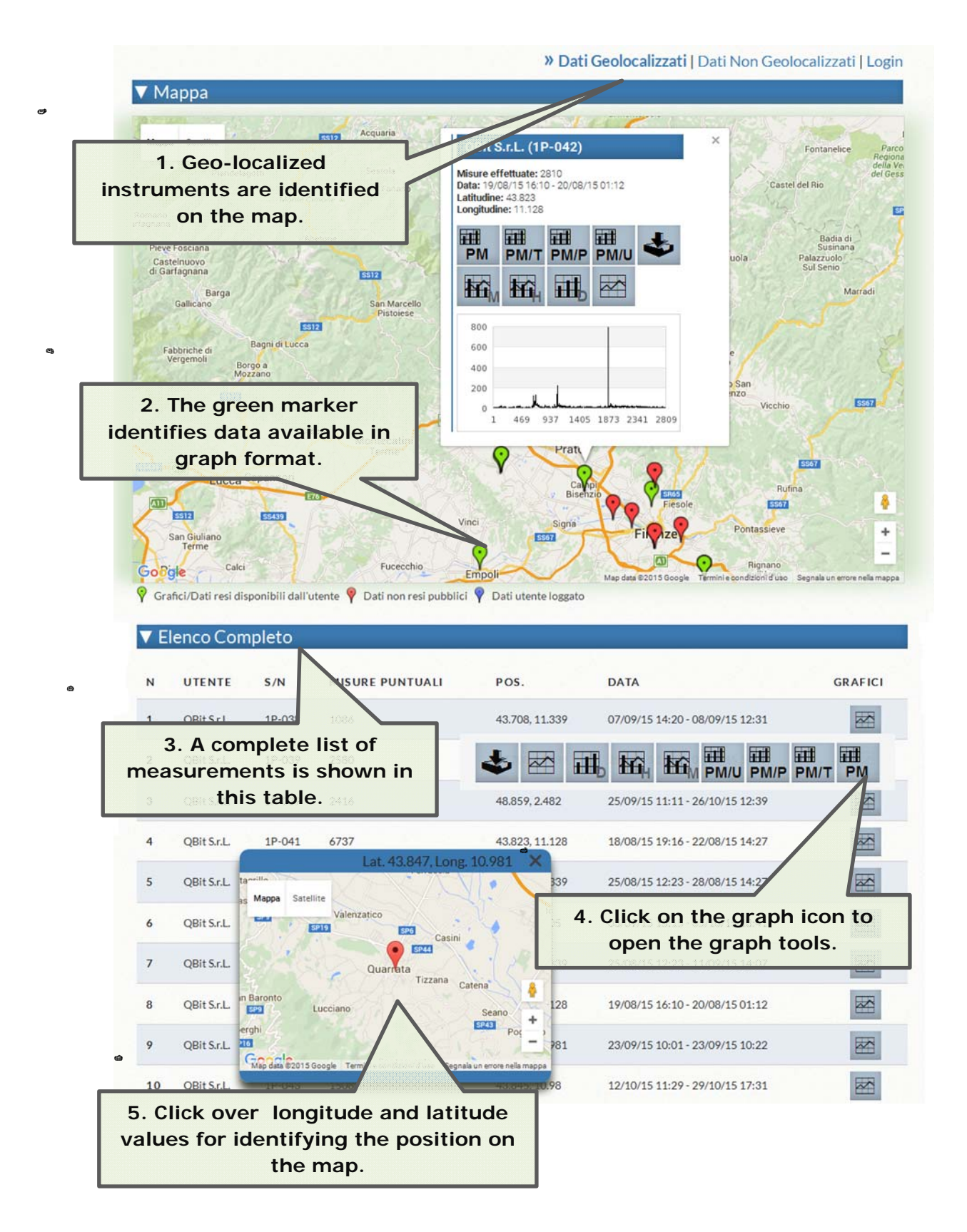

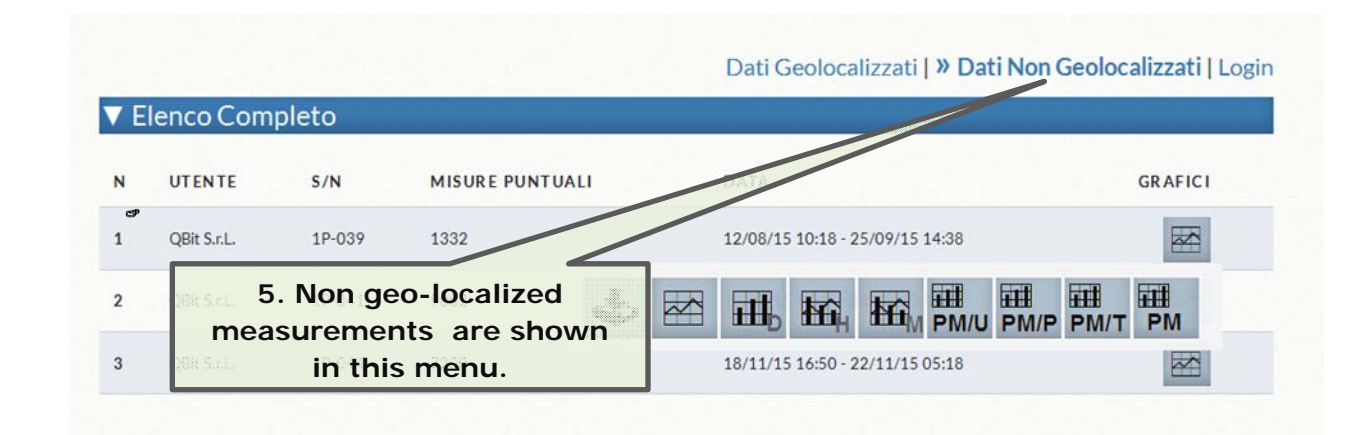

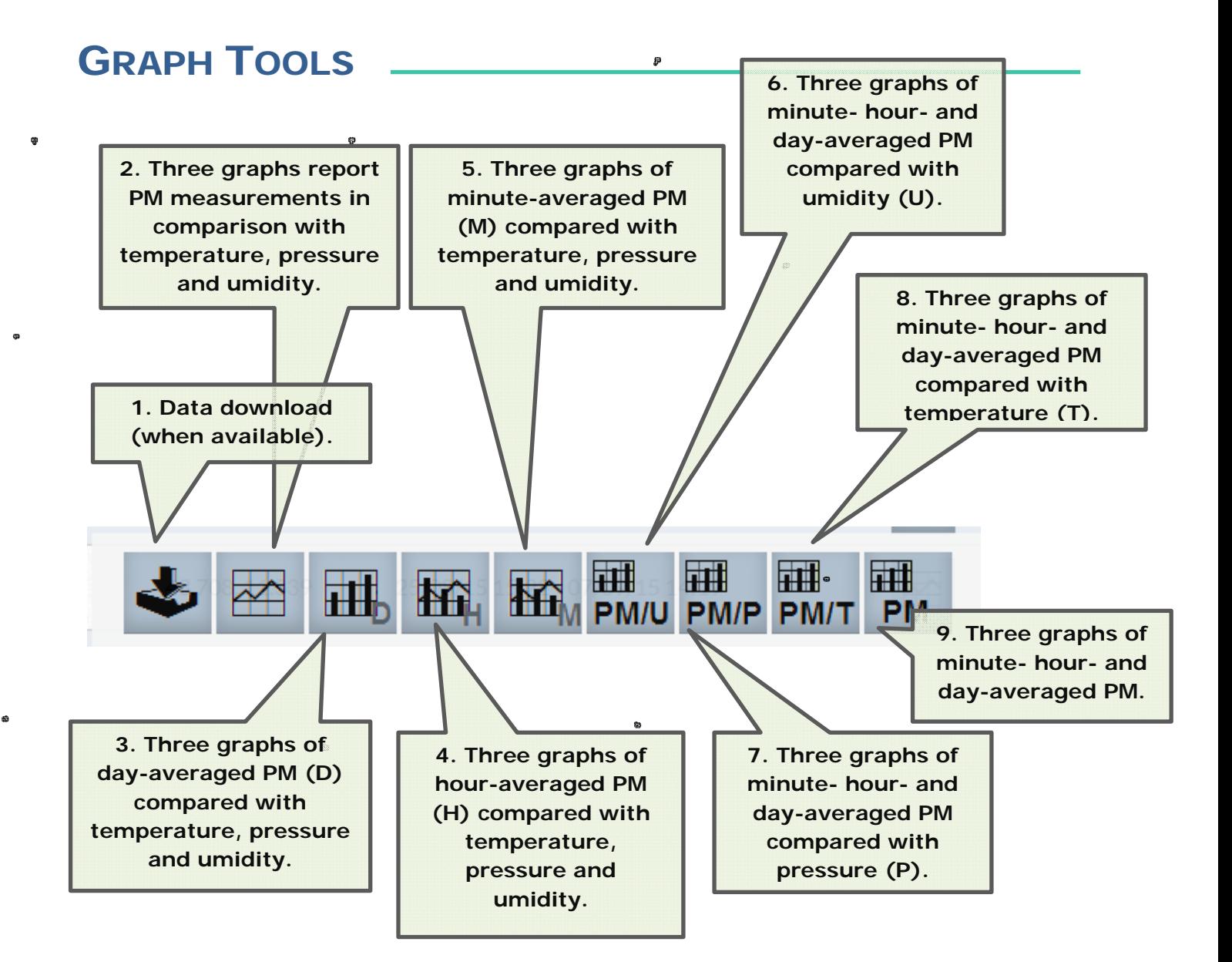

#### WORKING WITH GRAPHS

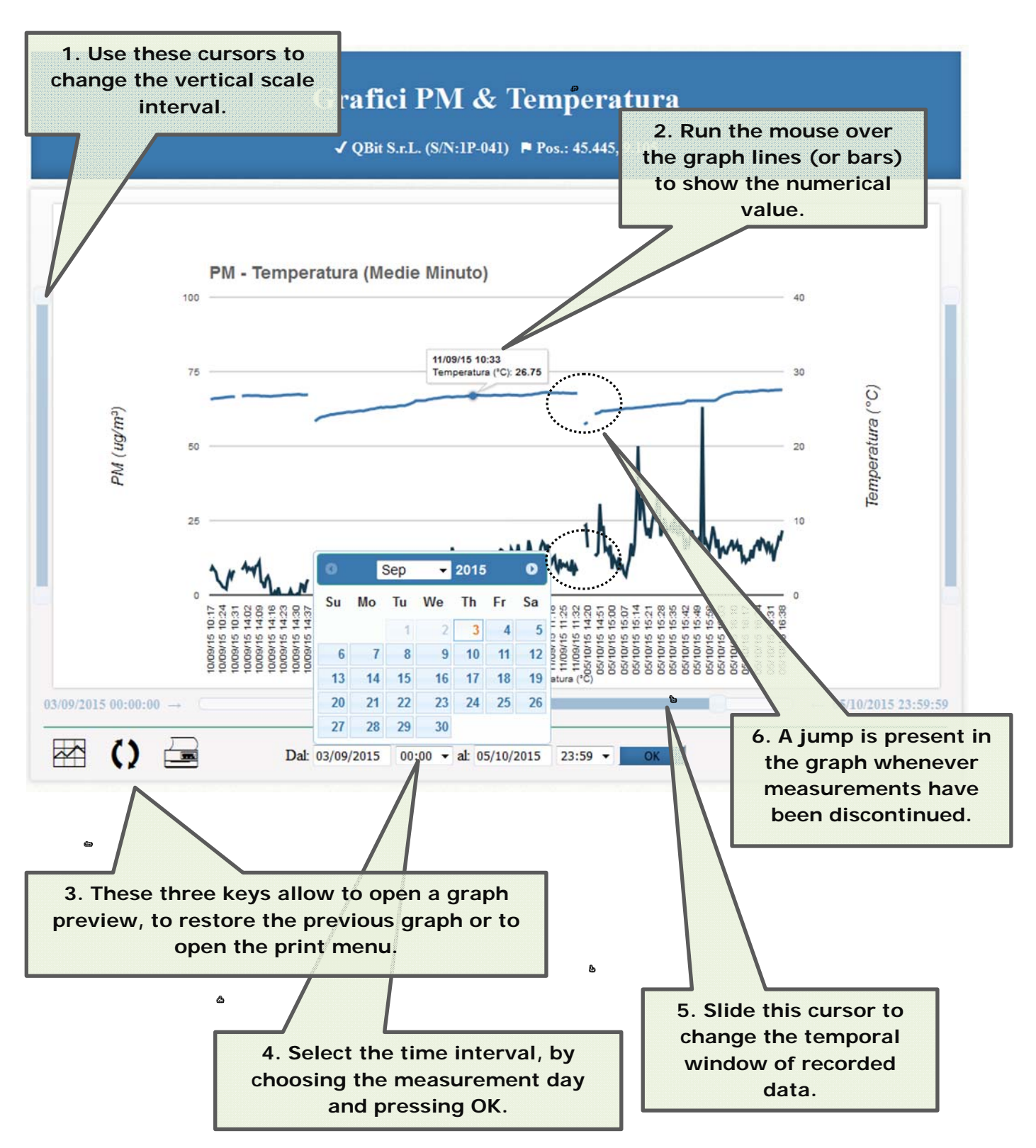

#### USER AREA

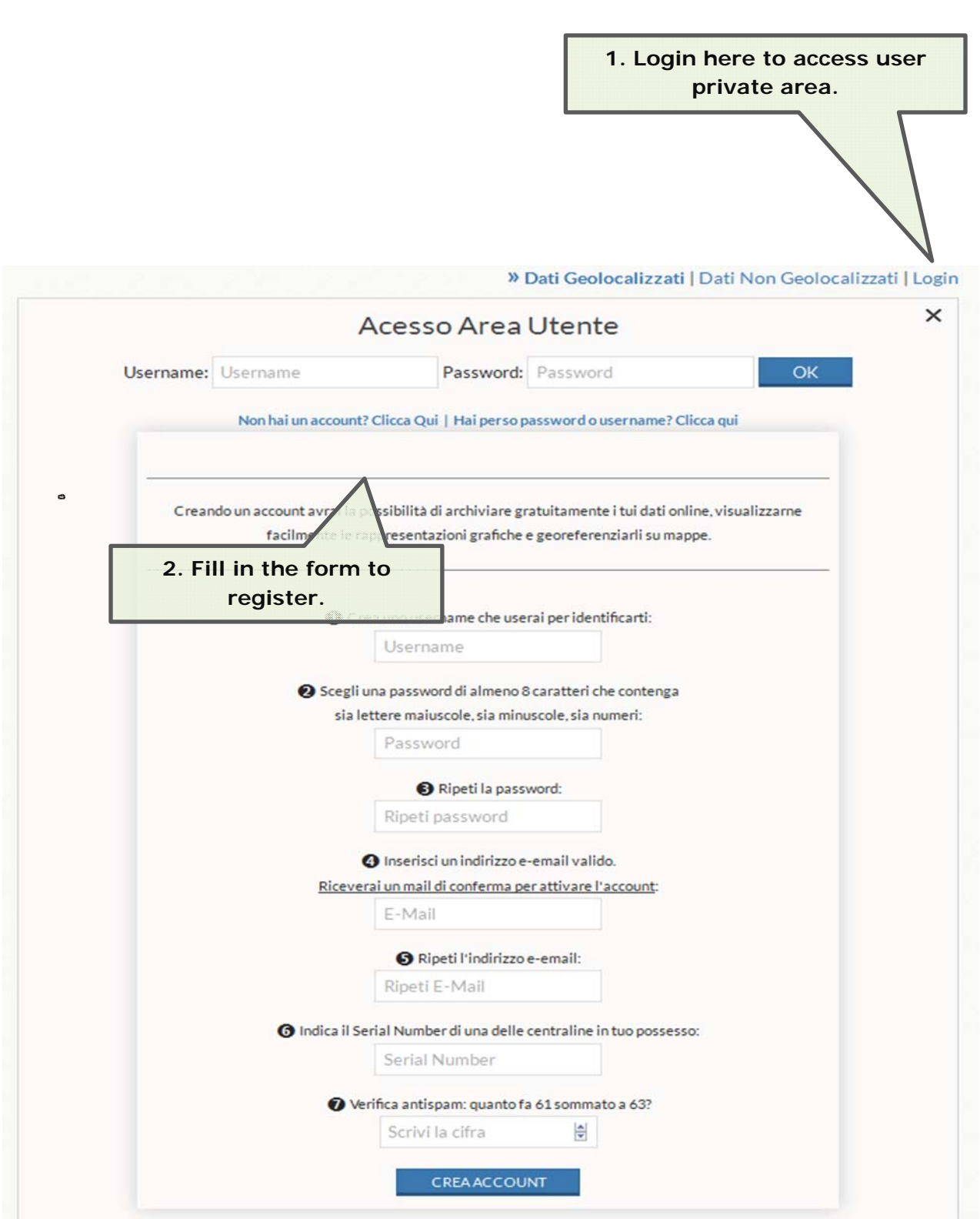

 $\ddot{ }$ 

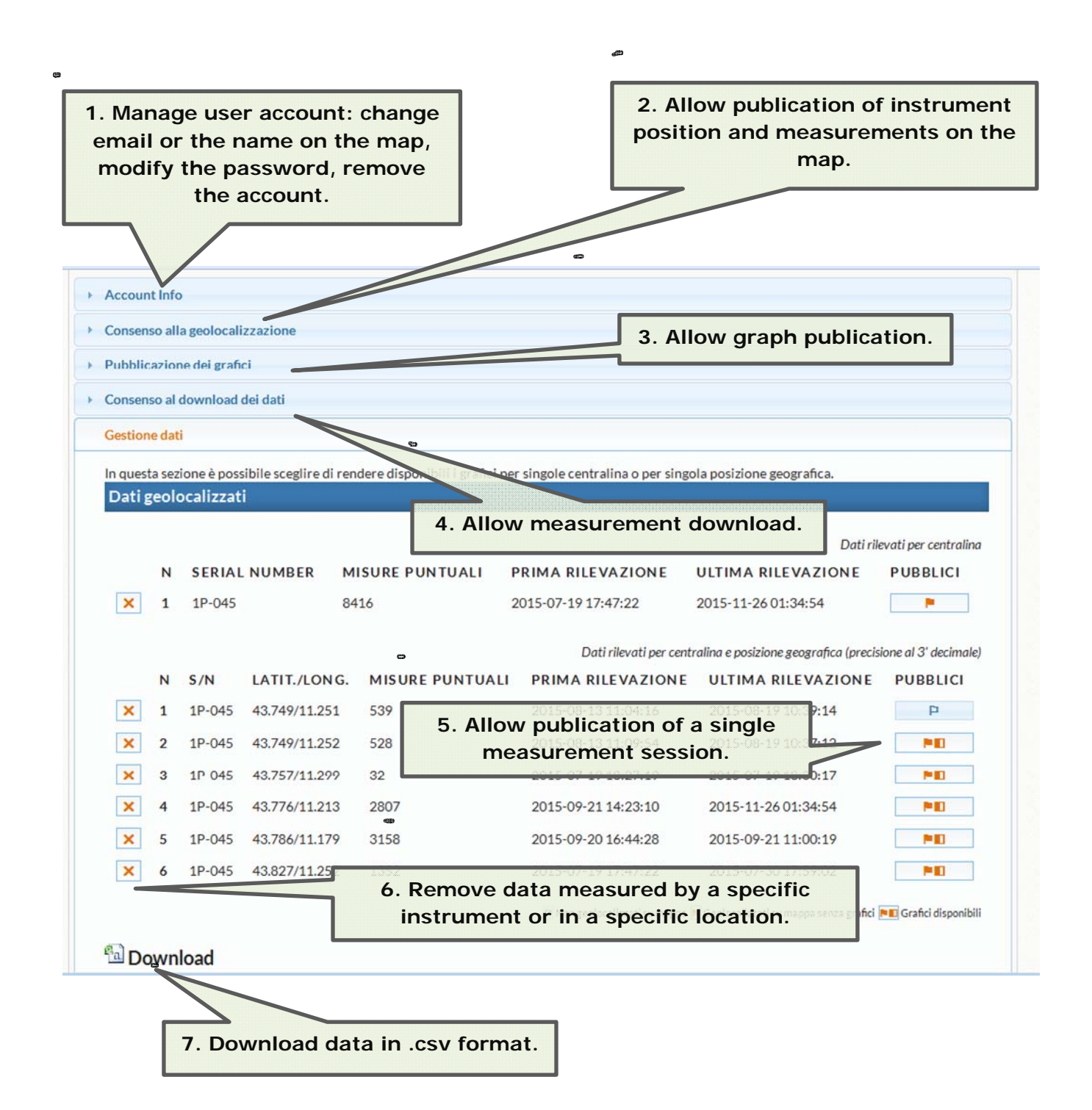